# **Particle Systems**

#### **Brian CurlessCSE 557Autumn 2015**

### **Reading**

Required:

- Witkin, Particle System Dynamics, SIGGRAPH '01 course notes on Physically Based Modeling. (online handout)
- Witkin and Baraff, Differential Equation Basics, SIGGRAPH '01 course notes on Physically Based Modeling. (online handout)

#### Optional

- **\*** Hockney and Eastwood. Computer simulation using particles. Adam Hilger, New York, 1988.
- Gavin Miller. "The motion dynamics of snakes and worms." Computer Graphics 22:169-178, 1988.

# **What are particle systems?**

A **particle system** is a collection of point masses that obeys some physical laws (e.g, gravity, heat convection, spring behaviors, …).

Particle systems can be used to simulate all sorts of physical phenomena:

 $Smokel$  $snow/cmN/hai$ 

 $h\circ f$ 

 $w$ atc

 $f_{x}$ 

 $c \mathcal{A}$  $\int e^{-\int_{0}^{+\infty}$ 

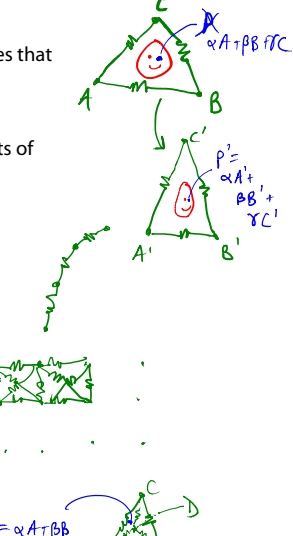

# **Particle in a flow field**

We begin with a single particle with:

• Position, 
$$
\mathbf{x} = \begin{bmatrix} x \\ y \end{bmatrix}
$$

٠

• Velocity, 
$$
\mathbf{v} = \dot{\mathbf{x}} = \frac{d\mathbf{x}}{dt} = \begin{bmatrix} dx/dt \\ dy/dt \end{bmatrix}
$$

Suppose the velocity is actually dictated by a driving function, a vector flow field, **g**:

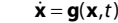

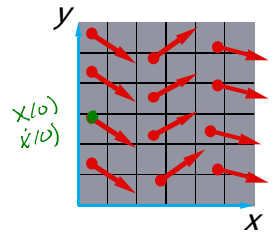

If a particle starts at some point in that flow field, how should it move?

3

1

4

### **Diff eqs and integral curves**

The equation

 $\dot{\mathbf{x}} = \mathbf{g}(\mathbf{x},t)$ 

#### is actually a **first order differential equation**.

We can solve for **x** through time by starting at an initial point and stepping along the vector field:

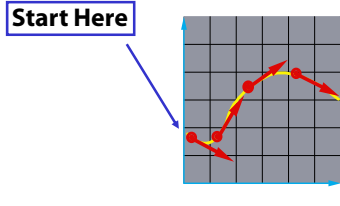

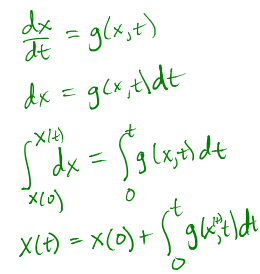

This is called an **initial value problem** and the solution is called an **integral curve**.

#### **Particle in a force field**

Now consider a particle in a force field **f**.

In this case, the particle has:

 $\bullet$  Mass, m

 $\bullet$  Acceleration,  $\mathbf{a} \equiv \ddot{\mathbf{x}} = \dot{\mathbf{v}} =$  $=\frac{1}{dt^2}$  $\frac{d\mathbf{v}}{dt} = \frac{d^2}{dt}$ **v x**

The particle obeys Newton's law:

**f** = ma = m $\ddot{\textbf{x}}$ 

So, given a force, we can solve for the acceleration:

$$
\ddot{\mathbf{x}} = \frac{\mathbf{f}}{m}
$$

The force field **f** can in general depend on the position and velocity of the particle as well as time.

Thus, with some rearrangement, we end up with:

$$
\ddot{\mathbf{x}} = \frac{\mathbf{f}(\mathbf{x}, \dot{\mathbf{x}}, t)}{m}
$$

#### **Euler's method**

One simple approach is to choose a time step,  $\Delta t$ , and take linear steps along the flow:

Writing as a time iteration:  $(\mathbf{t} + \Delta t) = \mathbf{x}(t) + \Delta \mathbf{x} = \mathbf{x}(t) + \Delta t \cdot \frac{\Delta t}{\Delta t}$  $\mathbf{x}(t) + \Delta t \cdot \mathbf{x}(t)$  $\approx$  **x**(t) +  $\Delta t \cdot$  **g**(**x**(t), t)  $+\Delta t$ ) =  $\mathbf{x}(t) + \Delta \mathbf{x} = \mathbf{x}(t) + \Delta t \cdot \frac{\Delta t}{\Delta}$  $\mathbf{x}(t + \Delta t) = \mathbf{x}(t) + \Delta \mathbf{x} = \mathbf{x}(t) + \Delta t \cdot \frac{\Delta \mathbf{x}}{\Delta t}$ 

$$
\mathbf{x}^{i+1} = \mathbf{x}^i + \Delta t \cdot \mathbf{g}^i \quad \text{with} \quad \mathbf{g}^i \equiv \mathbf{g}(\mathbf{x}^i, t = i\Delta t)
$$

This approach is called **Euler's method** and looks like:

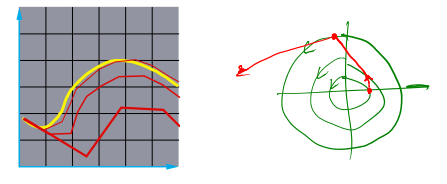

Properties:

Simplest numerical method

 $\bullet$  Bigger steps, bigger errors. Error ~ O( $\Delta t^2$ ).

Need to take pretty small steps, so not very efficient. Better (more complicated) methods exist, e.g., adaptive timesteps, Runge-Kutta, and implicit integration.

#### **Second order equations**

This equation:

$$
\ddot{\mathbf{x}} = \frac{\mathbf{f}(\mathbf{x}, \dot{\mathbf{x}}, t)}{m}
$$

#### is a **second order differential equation**.

Our solution method, though, worked on first order differential equations.

We can rewrite the second order equation as:

$$
\begin{bmatrix} \dot{\mathbf{x}} = \mathbf{v} \\ \dot{\mathbf{v}} = \frac{\mathbf{f}(\mathbf{x}, \mathbf{v}, t)}{m} \end{bmatrix}
$$
 or 
$$
\begin{bmatrix} \dot{\mathbf{x}} \\ \dot{\mathbf{v}} \end{bmatrix} = \begin{bmatrix} \mathbf{v} \\ \frac{\mathbf{f}(\mathbf{x}, \mathbf{v}, t)}{m} \end{bmatrix}
$$

where we substitute in **v** and its derivative to get a pair of **coupled first order equations**.

7

5

# **Phase space**

**<sup>v</sup> f**

 $\begin{bmatrix} \mathbf{x} \\ \mathbf{v} \end{bmatrix}$ Concatenate **x** and **<sup>v</sup>** to make a 6-vector: position in **phase space**.  $(in3D)$ 

Taking the time derivative: another 6-vector. **xv**

A vanilla 1st-order differential equation.  $\lfloor \mathbf{v}\rfloor^=\lfloor \mathbf{f}/m\rfloor$ **x v**

# **Differential equation solver**

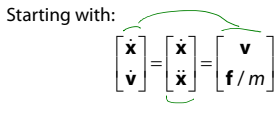

Applying Euler's method:

 $\mathbf{x}(t + \Delta t) \approx \mathbf{x}(t) + \Delta t \cdot \dot{\mathbf{x}}(t)$  $\dot{\mathbf{x}}(t + \Delta t) \approx \dot{\mathbf{x}}(t) + \Delta t \cdot \ddot{\mathbf{x}}(t)$ 

And making substitutions:

 $\mathbf{x}(t + \Delta t) \approx \mathbf{x}(t) + \Delta t \cdot \mathbf{v}(t)$  $(t + \Delta t) \approx \mathbf{v}(t) + \Delta t \cdot \frac{\mathbf{f}(\mathbf{x}(t), \mathbf{v}(t), t)}{m}$  $\mathbf{v}(t+\Delta t) \approx \mathbf{v}(t) + \Delta t \cdot \frac{\mathbf{f}(\mathbf{x}(t), \mathbf{v})}{\mathbf{v}(t)}$ 

Writing this as an iteration, we have:

$$
\mathbf{x}^{i+1} = \mathbf{x}^i + \Delta t \cdot \mathbf{v}^i
$$
 with 
$$
\mathbf{f}^i = \mathbf{f}(\mathbf{x}^i, \mathbf{v}^i, t)
$$

Again, performs poorly for large  $\Delta t$ .

**Particle structure**

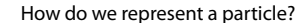

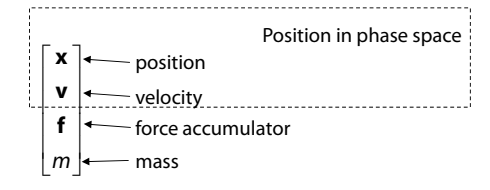

**Single particle solver interface**

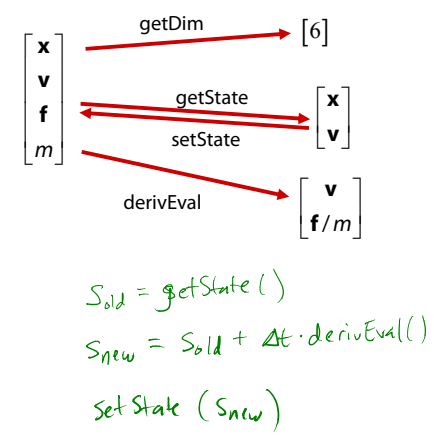

# **Particle systems**

### **Particle system solver interface**

For *n* particles, the solver interface now looks like:

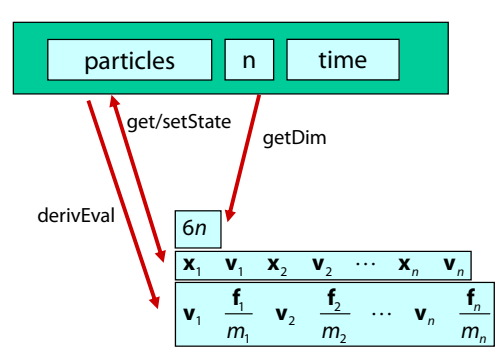

In general, we have a particle system consisting of  $n$ particles to be managed over time:

# particles  $\| \cdot \|$  time  $\begin{bmatrix} \mathbf{x}_1 \\ \mathbf{v}_1 \\ \mathbf{f}_1 \\ m_1 \end{bmatrix} \begin{bmatrix} \mathbf{x}_2 \\ \mathbf{v}_2 \\ \mathbf{f}_2 \\ m_2 \end{bmatrix} \cdots \begin{bmatrix} \mathbf{x}_n \\ \mathbf{v}_n \\ \mathbf{f}_n \\ m_n \end{bmatrix}$

14

# **Particle system diff. eq. solver**

We can solve the evolution of a particle system again using the Euler method:

> $\begin{bmatrix} 1 \\ 1 \\ 1 \end{bmatrix}$   $\begin{bmatrix} \mathbf{x}_1^i \\ \mathbf{x}_1^i \end{bmatrix}$   $\begin{bmatrix} \mathbf{v}_1^i \\ \mathbf{v}_1^i \end{bmatrix}$  $\mathbf{y}_{1}^{\prime +1}$  |  $\mathbf{y}_{1}^{\prime}$  |  $\mathbf{f}_{1}^{\prime}/m_{1}$  *t* 1 1 / *ii i*  ${\bf v}'_1$  ${\bf v}_1^i$  $\mathbf{y}_n^{i+1}$  |  $\mathbf{x}_n^i$  |  $\mathbf{y}_n^i$  $\mathbf{v}_n^i$  *m*  $\left\lfloor \mathbf{v}_{n}^{i}\right\rfloor$ *n n nn* t t  $\begin{bmatrix} \mathbf{x}_i^{i+1} \\ \mathbf{v}_i^{i+1} \\ \vdots \\ \mathbf{x}_n^{i+1} \\ \mathbf{v}_n^{i+1} \end{bmatrix} = \begin{bmatrix} \mathbf{x}_1^i \\ \mathbf{v}_1^i \\ \vdots \\ \mathbf{x}_n^i \\ \mathbf{v}_n^i \end{bmatrix} + \Delta t \begin{bmatrix} \mathbf{v}_1^i \\ \mathbf{f}_1^i / m_1 \\ \vdots \\ \mathbf{v}_n^i \\ \mathbf{f}_n^i / m_n \end{bmatrix}$

#### **Forces**

Each particle can experience a force which sends it on its merry way.

Where do these forces come from? Some examples:

- Constant (gravity)
- Position/time dependent (force fields)
- Velocity-dependent (drag)
- N-ary (springs)

How do we compute the net force on a particle?

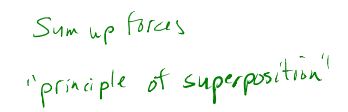

### **Particle systems with forces**

Force objects are black boxes that point to the particles they influence and add in their contributions.

We can now visualize the particle system with force objects:

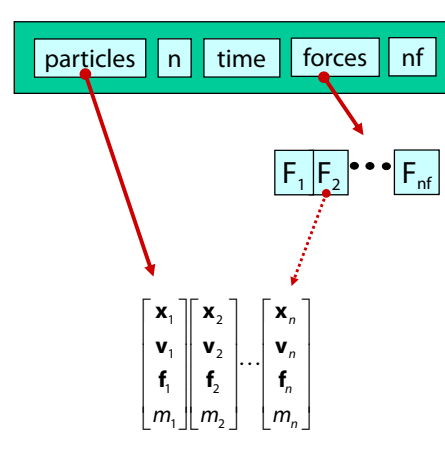

#### **Damped spring**

A spring is a simple examples of an "N-ary" force. Recall the equation for the force due to a 1D spring:

With damping:

$$
\left[\frac{00000000}{x}\right]
$$

 $r$  = rest length

$$
f = -[k_{spring}(x - r) + k_{damp}v]
$$

 $f = -k$ <sub>spring</sub>  $(x - r)$ 

In 2D or 3D, we get:

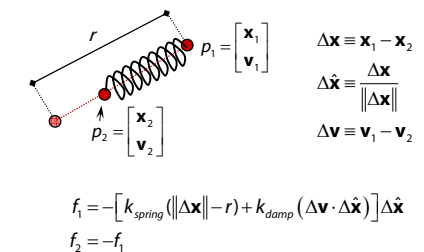

Note: stiff spring systems can be very unstable under Euler integration. Simple solutions include heavy damping (may not look good), tiny time steps (slow), or better integration (Runge-Kutta is straightforward). **Gravity and viscous drag**

The force due to **gravity** is simply:

 $\mathbf{f}_{\mathit{grav}}^{} = m \mathbf{G}$ 

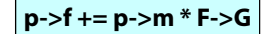

Often, we want to slow things down with **viscous drag**:

 $f_{drag} = -k_{drag}$ **v** 

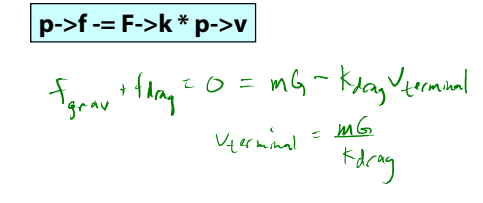

18

### **derivEval**

#### 1. Clear forces

- Loop over particles, zero force accumulators
- 2. Calculate forces
	- Sum all forces into accumulators
- 3. Return derivatives
	- Loop over particles, return **<sup>v</sup>** and **f**/m

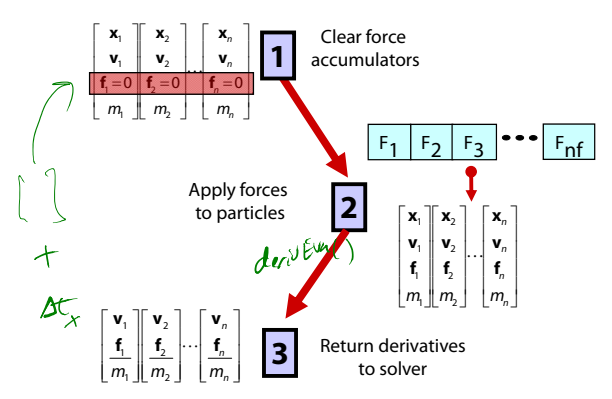

### **Bouncing off the walls**

Handling collisions is a useful add-on for a particle simulator.

For now, we'll just consider simple point-plane collisions.

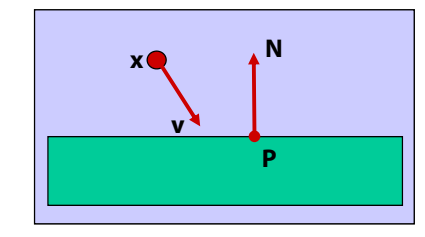

A plane is fully specified by any point **P** on the plane and its normal **N**.

(Let's assume **<sup>N</sup>** is normalized, ||**N**|| = 1.)

21

#### **Normal and tangential velocity**

To compute the collision response, we need to consider the normal and tangential components of a particle's velocity.

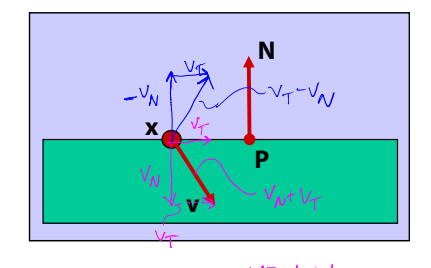

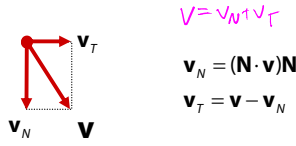

#### **Collision Detection**

How do you decide when you've made **exact** contact with the plane?

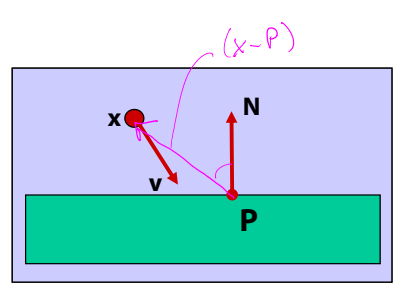

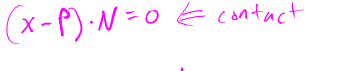

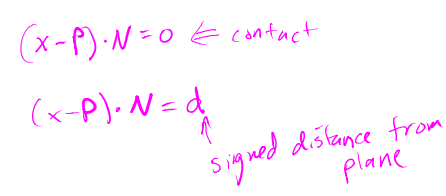

**Collision Response**

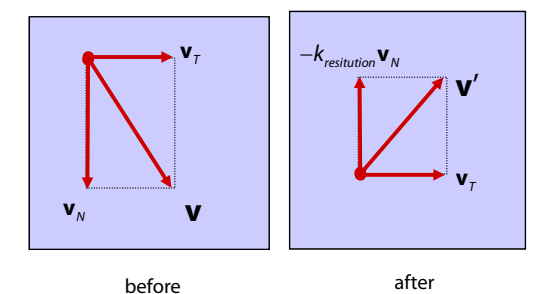

The response to collision is then to immediately replace<br>the current velocity with a new velocity:<br> $\left\{\begin{array}{c} \text{if } \\ \text{if } \\ \text{if } \\ \text{if } \\ \text{if } \\ \text{if } \\ \text{if } \\ \text{if } \\ \text{if } \\ \text{if } \\ \text{if } \\ \text{if } \\ \text{if } \\ \text{if } \\ \text{if } \\ \text{if } \\ \text{if } \\ \text{if } \\ \text{$ the current velocity with a new velocity:

$$
\mathbf{v'} = \mathbf{v}_{\tau} - k_{\text{restriction}} \mathbf{v}_{N}
$$

The particle will then move according to this velocity in the next timestep.

# **Collision without contact**

In general, we don't sample moments in time when particles are in *exact* contact with the surface.

There are a variety of ways to deal with this problem.

The most expensive is **backtracking**: determine if a collision must have occurred, and then roll back the simulation to the moment of contact.

A simple alternative is to determine if a collision must have occurred in the past, and then pretend that you're currently in exact contact.

#### **Very simple collision response**

How do you decide when you've had a collision during a timestep?  $(x-p)\cdot v \leq 0$ 

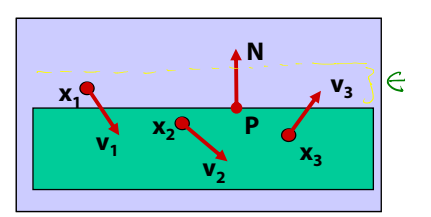

A problem with this approach is that particles will disappear under the surface. We can reduce this problem by essentially offsetting the surface:

$$
(\mathbf{x} - \mathbf{P}) \cdot \mathbf{N} \leq \mathbf{C}
$$

Also, the response may not be enough to bring a particle to the other side of a wall In that case, detection should include a velocity check:<br> $V \cdot N \ge 0 \implies d_{0} \cdot 4 \cdot 10^{-4}$ 

#### **Particle-sphere collision**

Suppose a particle collides with a sphere :

- How would we detect this collision?
- What normal should we use for collision response?

 $\begin{aligned} \left\| \mathbf{x}-\mathbf{c} \right\| &< \mathbf{c}+\mathbf{\epsilon} \\ \mathcal{N} &\sim \mathbf{X}-\mathbf{c} \end{aligned}$ 

#### **More complicated collision response**

Another solution is to modify the update scheme to:

- detect the future time and point of collision
- $\bullet$  reflect the particle within the time-step

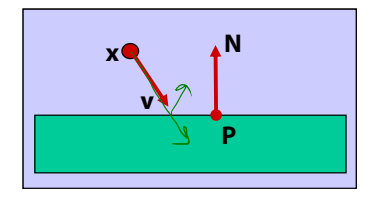

# **Particle frame of reference**

Let's say we had our robot arm example and we wanted to launch particles from its tip.

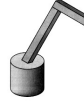

How would we go about starting the particles from the right place?

First, we have to look at the coordinate systems in the OpenGL pipeline…

# **The OpenGL geometry pipeline**

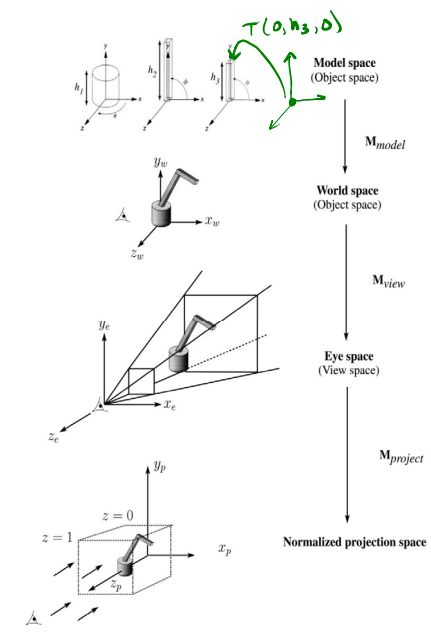

#### 30

# **Projection and modelview matrices**

Any piece of geometry will get transformed by a sequence of matrices before drawing:

# **<sup>p</sup>**' <sup>=</sup>**M**project **<sup>M</sup>**view **<sup>M</sup>**model **<sup>p</sup>**

The first matrix is OpenGL's GL\_PROJECTION matrix.

The second two matrices, taken as a product, are maintained on OpenGL's GL\_MODELVIEW stack:

 $\textsf{M}_{\textsf{modelview}} = \textsf{M}_{\textsf{view}}\, \textsf{M}_{\textsf{model}}$ 

### **Robot arm code, revisited**

#### Recall that the code for the robot arm looked something like:

glRotatef( theta, 0.0, 1.0, 0.0 ); base(h1); glTranslatef( 0.0, h1, 0.0 ); glRotatef( phi, 0.0, 0.0, 1.0 ); upper\_arm(h2); glTranslatef( 0.0, h2, 0.0 ); glRotatef( psi, 0.0, 0.0, 1.0 );

#### lower\_arm(h3);

All of the GL calls here modify the modelview matrix.

Note that even before these calls are made, the modelview matrix has been modified by the viewing transformation, **M**<sub>view</sub>.

# **Computing the particle launch point**

To find the world coordinate position of the end of the robot arm, you need to follow a series of steps:

1. Figure out what **M**view is before drawing your model.

Mat4f Mview = glGetModelViewMatrix();

#### 2. Draw your model and add one more transformation to the tip of the robot arm.

glTranslatef( 0.0, h3, 0.0 );

#### 3. Compute  $\mathbf{M}_{\text{model}} = \mathbf{M}_{\text{view}}^{-1} \mathbf{M}_{\text{modelview}}$

Mat4f particleXform = getWorldXform(Mview);

4. Transform a point at the origin by the resulting matrix.

Vec3f particleOrigin = particleXform \* Vec3f(0,0,0);

Now you're ready to launch a particle from that last computed point!